Suchen in:

Hilfe und Nahrung Ermunterung und Ermahnung und halte fest.

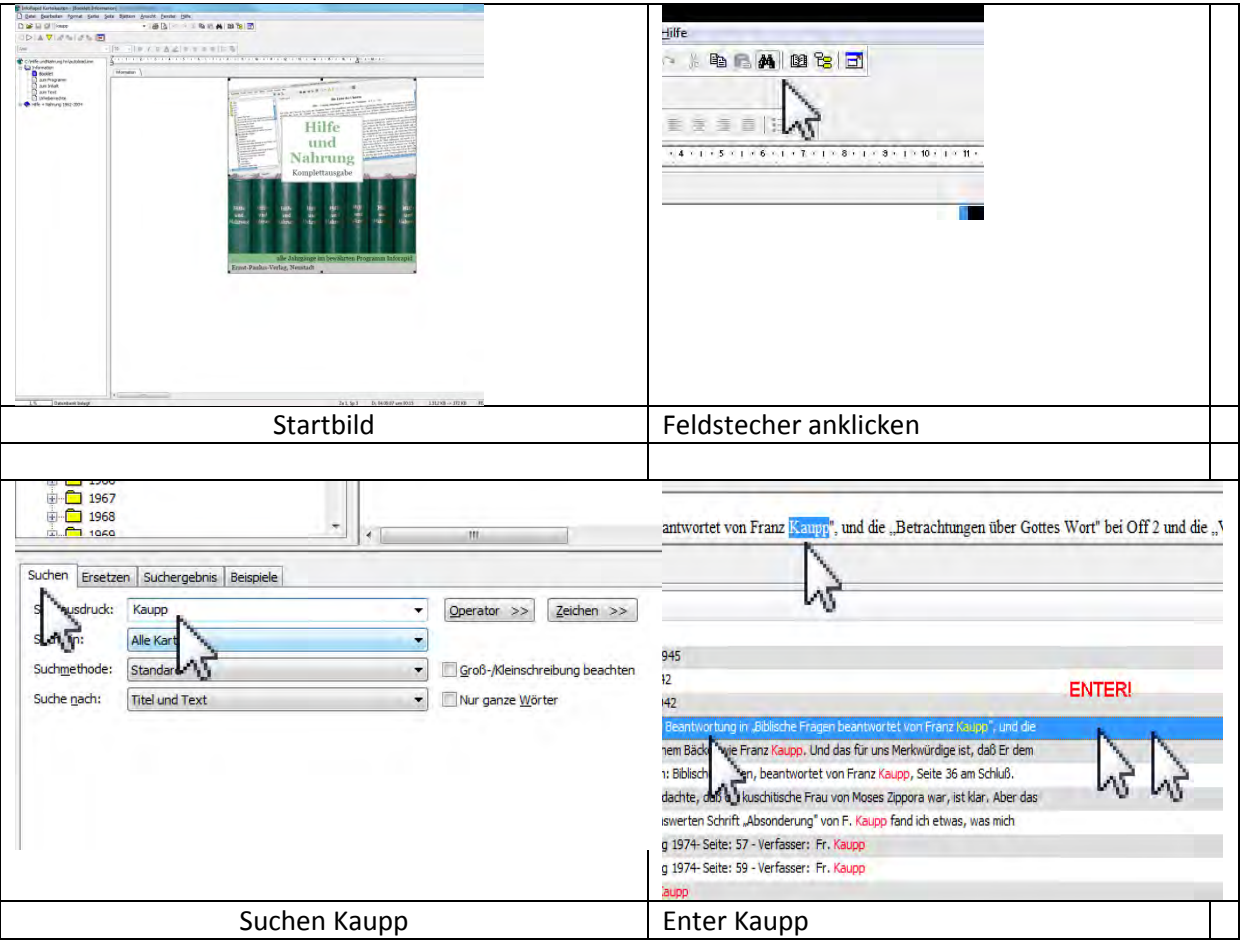

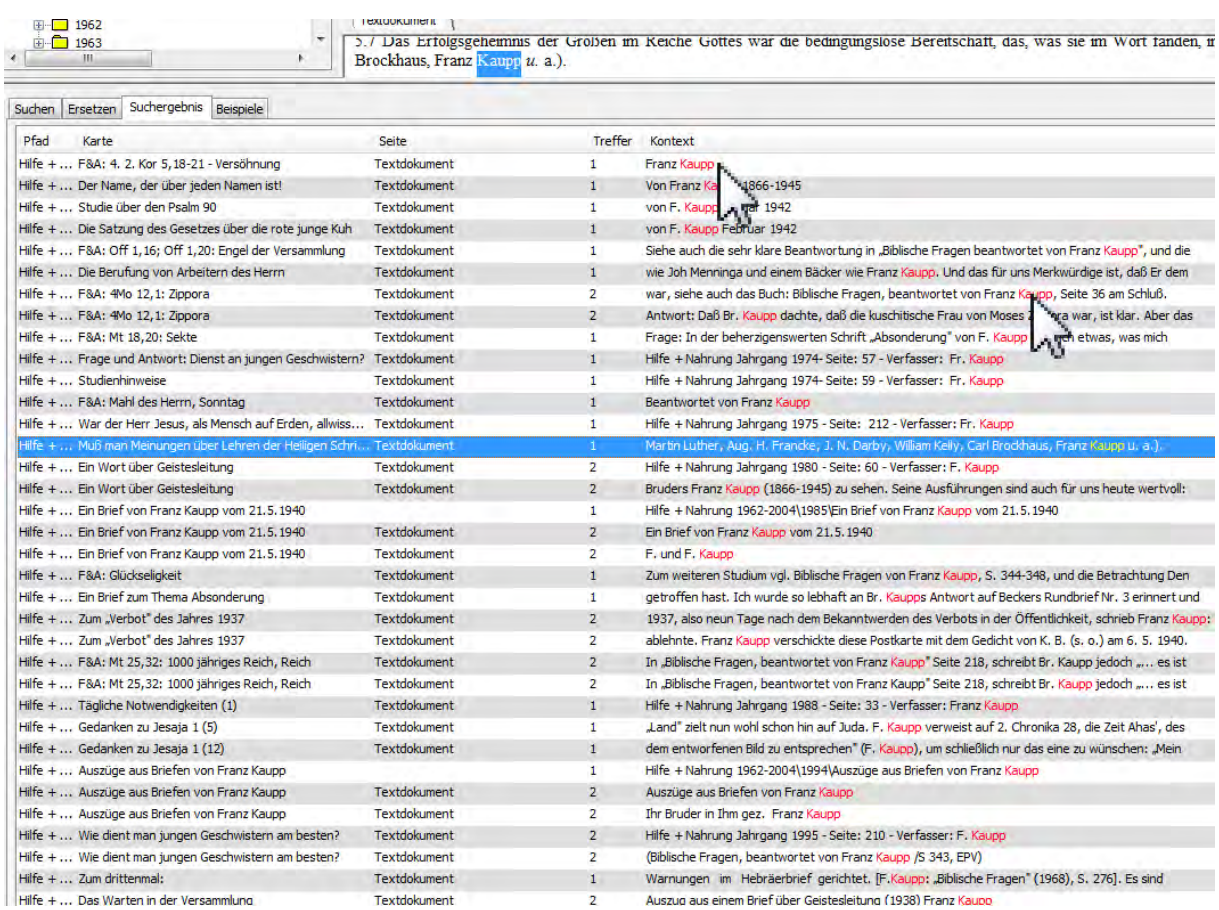

Hilfe + ... Das Warten in der Versammlung